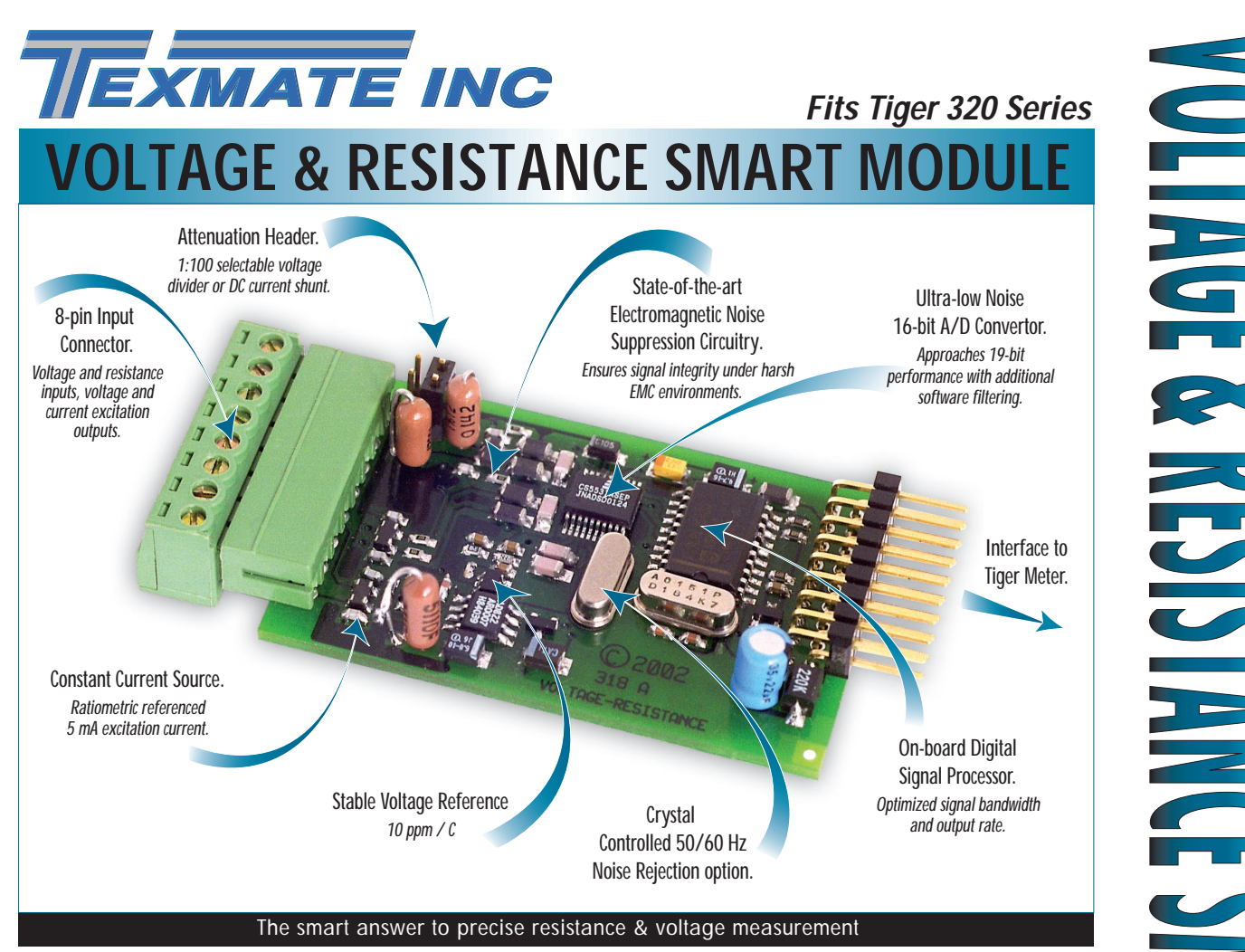

Initially designed to measure copper winding resistance to within fractions of an ohm and the surface temperature using an infrared sensor. When coupled with the Tiger 320 Series operating system this module, and its on-board current and voltage excitation outputs, satisfy OEMs wishing to accurately measure a range of resistance and voltage/current signals.

### **Input Module Order Code Suffix**

ISD9 (50/60 Hz)

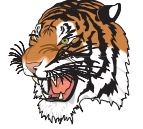

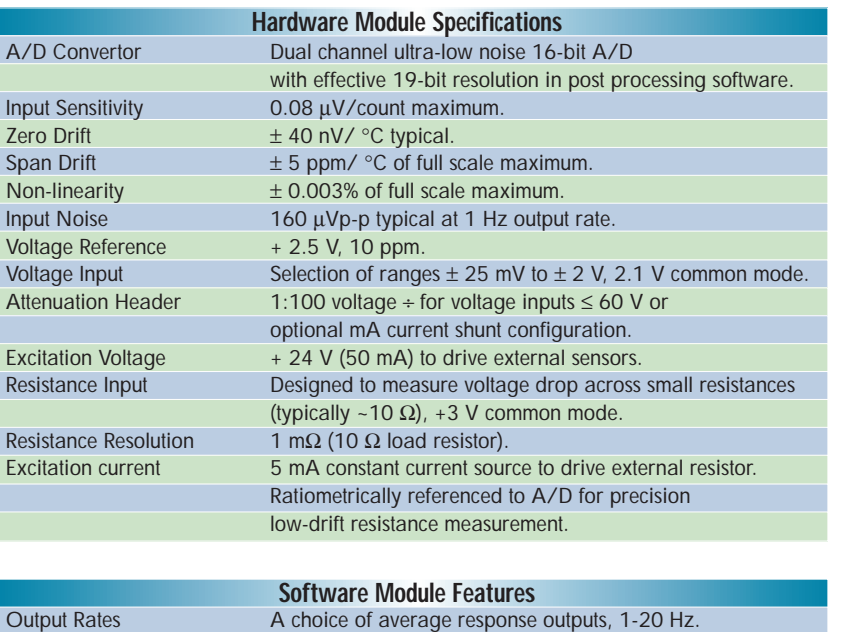

Dual Smart  $\overline{\sim}$  16-bit Precisio

**INPUTS**

Volts DC

# *Programming Quick Start Guide*

# **Connector Pinouts**

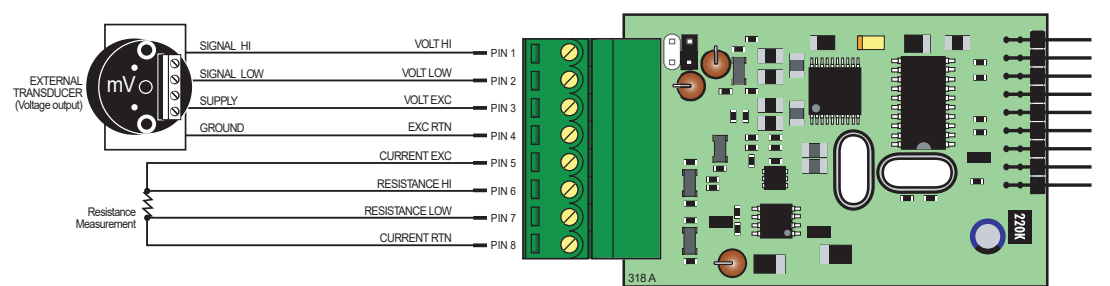

# **Smart Setup Registers**

The meter has **three smart setup registers** to configure all smart input modules.

**ISD9** requires **smart registers 1 and 2** to be configured. Because this is a dual input module, measuring voltage and resistance, independent sensor inputs can be software selected for Tiger 320 Series meter channels 1, 2, 3, and 4. This module produces **two output registers.** One of these registers can be transferred to Channel 1 via Code 2, the same or another register to Channel 2 via Code 4, the same or another regi ster to Channel 3 via Code 5, and the same or another register to Channel 4 via Code 6.

### **Smart Setup Register – Operational Flow Diagram**

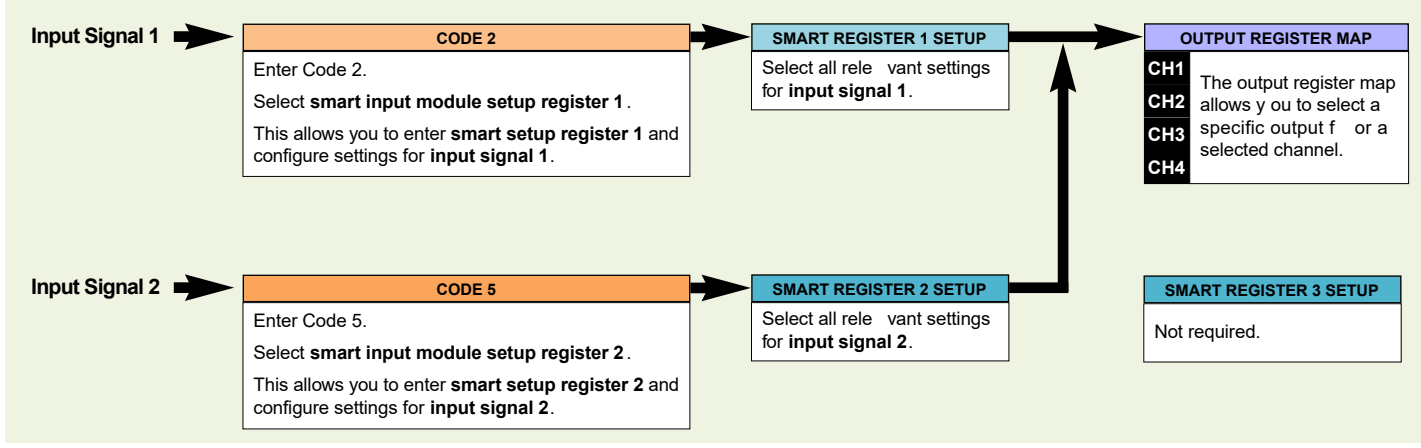

### **Programming Procedures**

The following programming procedures cover all the steps required to configure smar t input module ISD9. Steps 1 to 5 describe how to select the line frequency rejection, the voltage range, and the averaged output rate through **smart setup register 1**.

Steps **6** to **9** describe how to select the resistance range through **smart setup register 2**.

Steps **10** to **19** describe how to select the **output register** for channels 1, 2, 3, or 4 as required.

*1* Press the  $\boxed{\mathbf{P}}$  and  $\boxed{\triangleleft}$  buttons at the same time to enter the main programming mode.

Press the **P** button twice to enter Code 2 for **input signal 1** configuration settings. Set Code 2 to [X77].

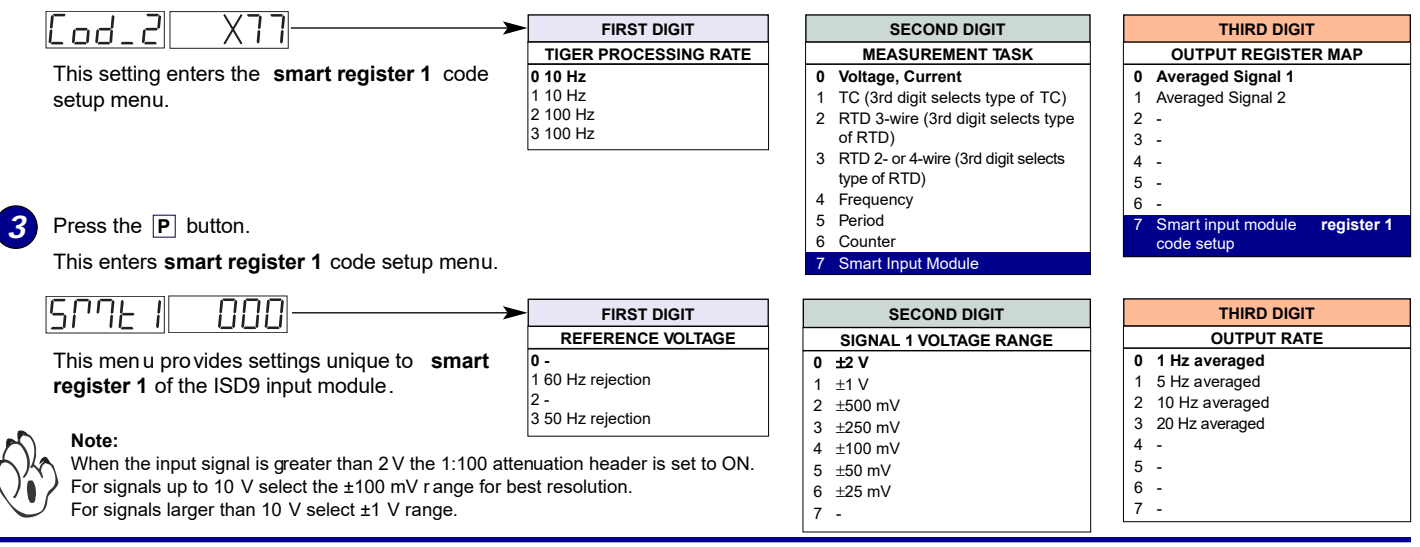

*2*

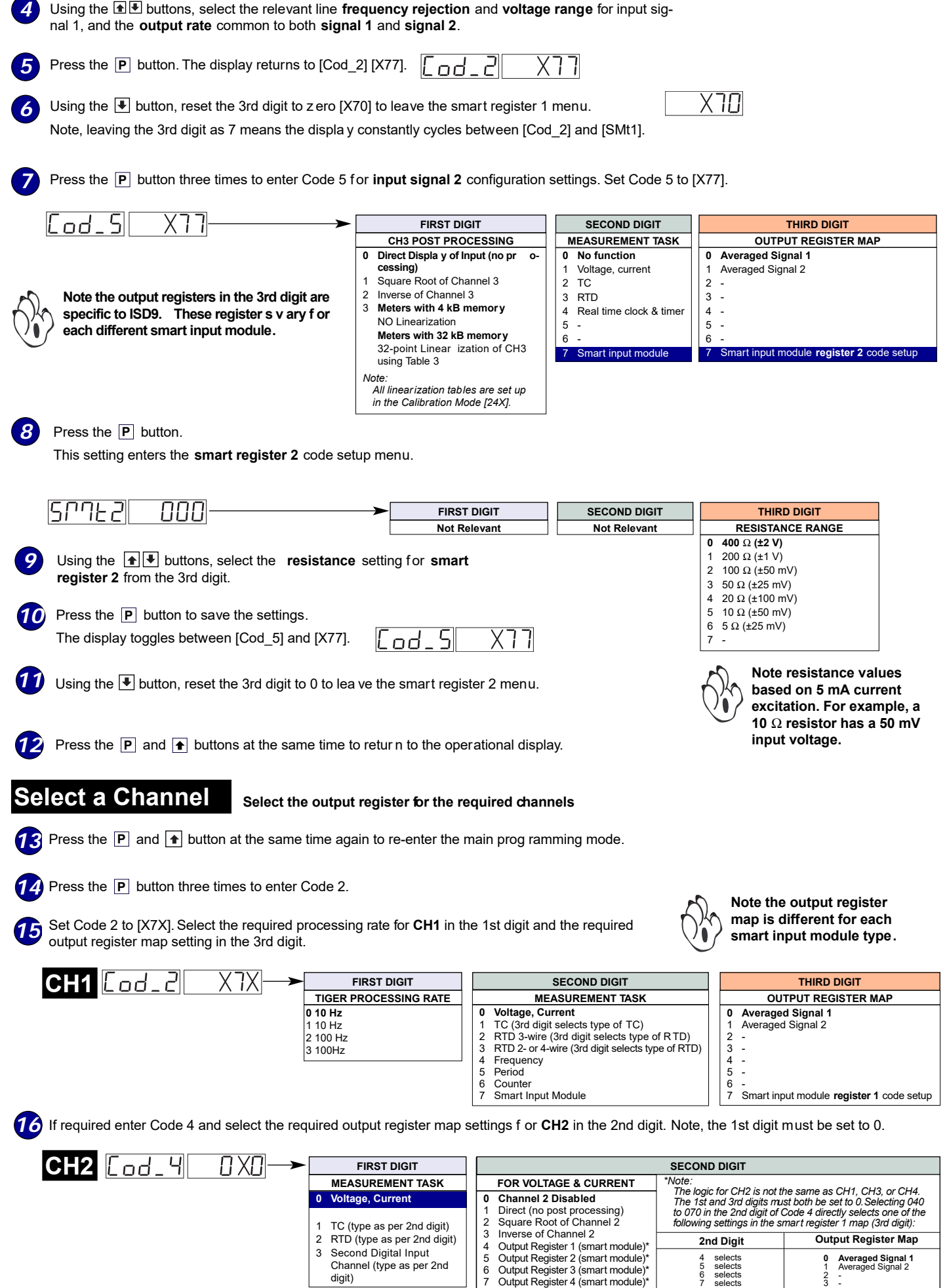

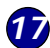

If required enter Code 5 and select the required post processing settings f or **CH3** in the 1st digit and the required output register map setting in the 3rd digit.

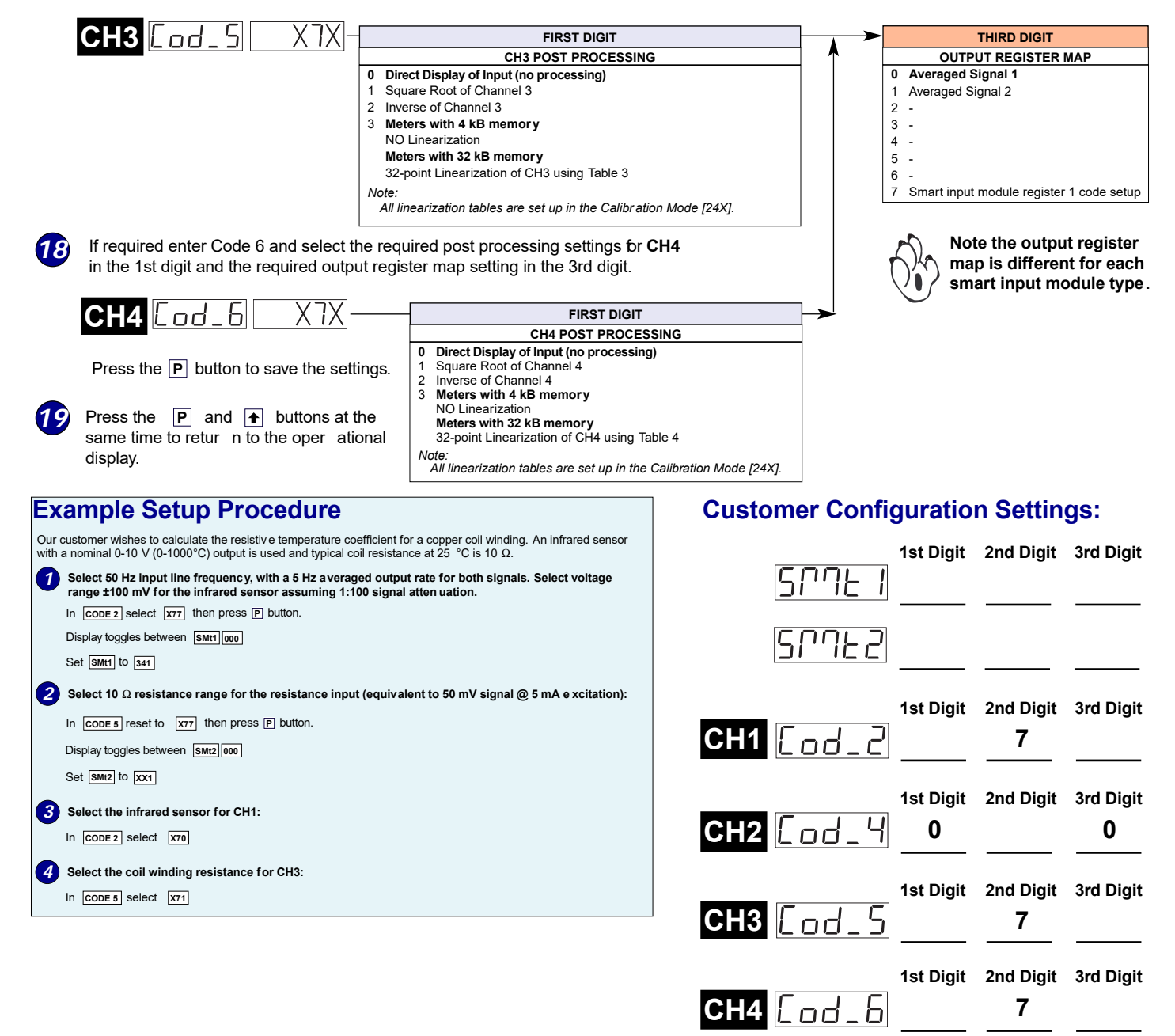

#### *WARRANTY*

Texmate warrants that its products are free from def ects in mater ial and w orkmanship under normal use and ser vice for a period of one y ear from date of shipment. Texmate's obligations under this warranty are limited to replacement or repair, at its option, at its factory, of any of the products which shall, within the applicable period after shipment, be returned to Texmate's facility, transportation charges pre-paid, and which are , after e xamination, disclosed to the satisfaction of Texmate to be thus def ective. The warranty shall not apply to an y equipment which shall have been repaired or altered, except by Texmate, or which shall have been subjected to misuse, negligence, or accident. In no case shall Texmate's liability e xceed the or iginal purchase price. The aforementioned provisions do not e xtend the or iginal warranty period of any product which has been either repaired or replaced b y Texmate.

#### *USER'S RESPONSIBILITY*

We are pleased to offer suggestions on the use of our v arious products either by way of printed matter or through direct contact with our sales/application engineering staff. However, since we ha ve no control o ver the use of our products once the y are shipped, NO WARRANTY<br>WHETHER OF MERCHANT ABILITY, FITNESS FOR PURPOSE, OR O THERWISE is made beyond the repair, replacement, or refund of purchase pr ice at the sole discretion of Texmate. Users shall deter mine the suitability of the product f or the intended application bef ore using, and the users assume all risk and liability whatsoever in connection therewith, regardless of any of our suggestions or statements as to application or constr uction. In no event shall Texmate's liability, in law or otherwise, be in excess of the purchase price of the product.

Texmate cannot assume responsibility for any circuitry described. No circuit patent or software licenses are implied. Texmate reserves the right to change circuitry, operating software, specifications, and prices without notice at any time.

### **For product details visit www.texmate.com**

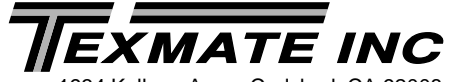

Tel: 1-760-598-9899 • USA 1-800-839-6283 • That's 1-800-TEXMATE tellogg Ave. • Carlsbad, CA 92008<br>Tel: 1-760-598-9899 • USA 1-800-839-6283 • That's 1-800<br>Email: orders@texmate.com • Web: www.texmate.com